# МИНИСТЕРСТВО НАУКИ И ВЫСШЕГО ОБРАЗОВАНИЯ **РОССИЙСКОЙ ФЕДЕРАЦИИ**

Филиал федерального государственного бюджетного образовательного учреждения высшего образования «Воронежский государственный технический университет» в городе Борисоглебске

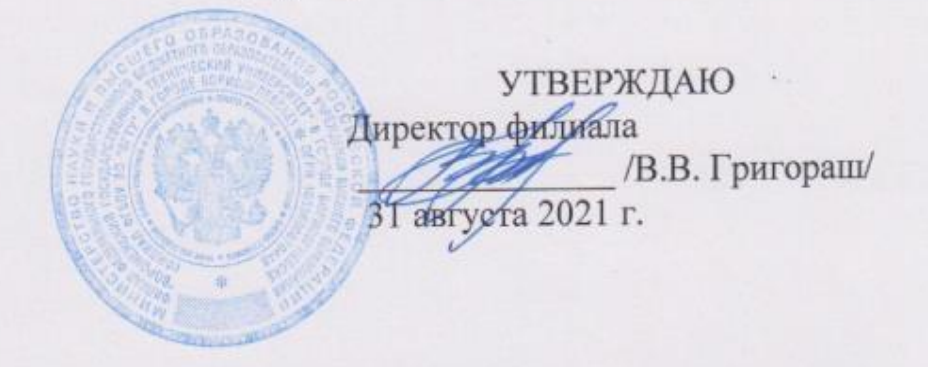

РАБОЧАЯ ПРОГРАММА дисциплины

#### «Системное администрирование»

Направление подготовки 09.03.02 Информационные системы и

технологии

Профиль Информационные системы и технологии цифровизации

Квалификация выпускника бакалавр

Нормативный период обучения 4 г

Форма обучения очная

Год начала подготовки 2021

Автор программы

Е.Н.Королев

Заведующий кафедрой естественнонаучных дисциплин

Л.И. Матвеева

Е.А. Позднова

Руководитель ОПОП

Борисоглебск 2021

# 1. ЦЕЛИ И ЗАДАЧИ ДИСЦИПЛИНЫ

### 1.1. Цели дисциплины

основных Принципов изучение системного администрирования современных информационных систем и их основных подсистем. Кроме того, задачей курса является изучение идеологии и архитектуры современных систем, а также получения навыков администрирования операционных систем администрирования при выполнение различных задач, сетевой инфраструктуры и программного обеспечения в инфокоммуникационной среде организации.

### 1.2. Задачи освоения дисциплины

- ознакомление историей студентов  $\mathbf{c}$ развития средств администрирования операционных систем, администрирования сетевой инфраструктуры и программного обеспечения в инфокоммуникационной среде организации;

- изучение структуры операционной системы и их основныхподсистем с точки зрения их администрирования;

- изучение принципов организации работы, алгоритмов и стратегий управления ресурсами операционной системы;

- изучение структуры и принципов администрирования различных систем, приобретение навыков работы с файловыми системами;

- приобретение администрирования навыков современных  $OC$ администрирования сетевой инфраструктуры и программного обеспечения в инфокоммуникационной среде организации

# 2. МЕСТО ДИСЦИПЛИНЫ В СТРУКТУРЕ ОПОП

Дисциплина «Системное администрирование» относится  $\mathbf{K}$ дисциплинамчасти, формируемой участниками образовательных отношений блока Б.1 учебного плана.

# 3. ПЕРЕЧЕНЬ ПЛАНИРУЕМЫХ РЕЗУЛЬТАТОВ ОБУЧЕНИЯ ПО ДИСЦИПЛИНЕ

Процесс изучения дисциплины «Системное администрирование» направлен на формирование следующих компетенций:

ПК-5 - Способен администрировать сетевую инфраструктуру  $\mathbf{M}$ программное обеспечение в инфокоммуникационной среде организации

ПК-6 - Способен проводить анализ качества кода и тестирование в процессе разработки информационных систем

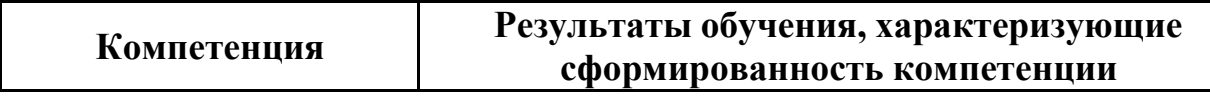

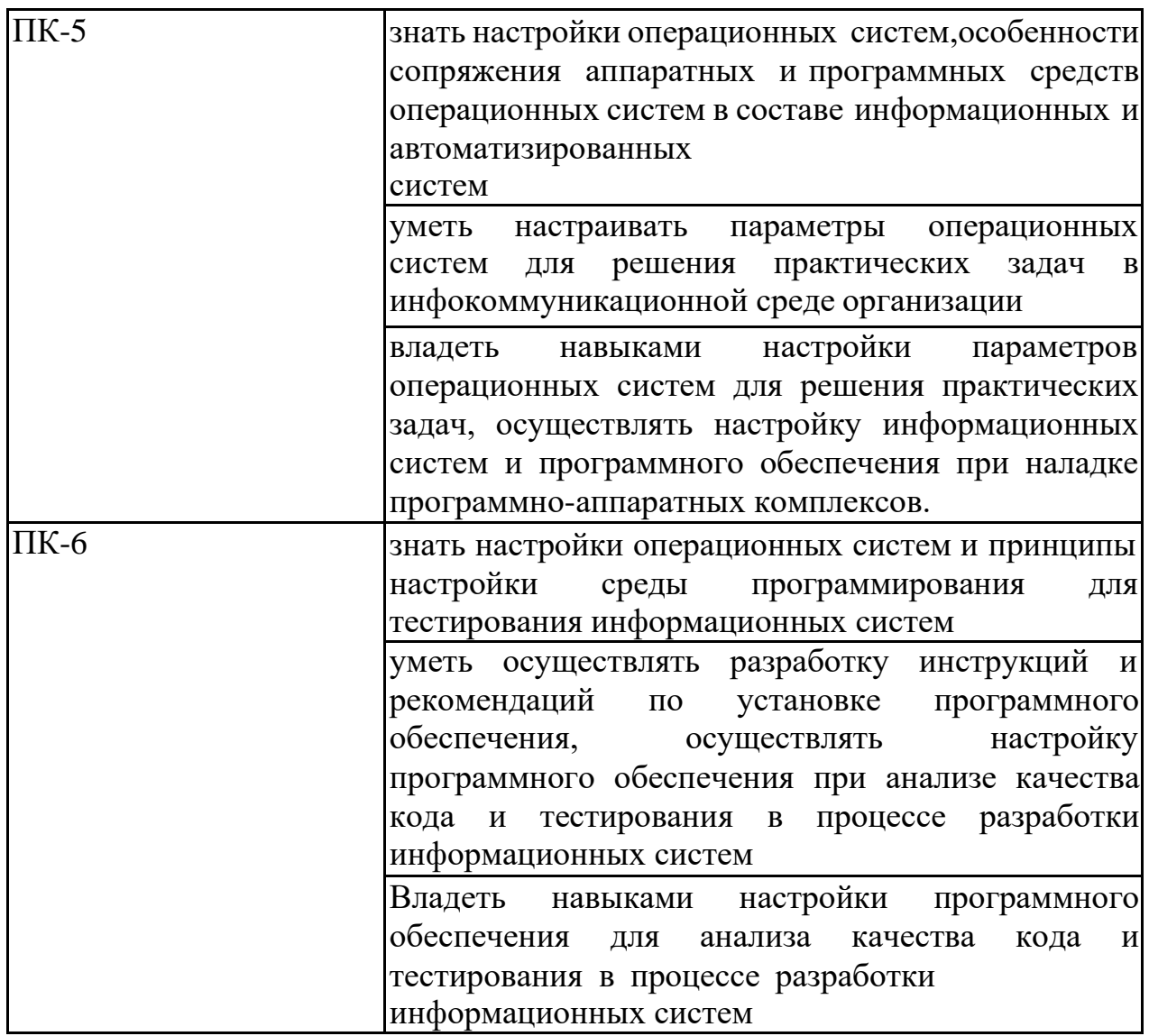

# **4. ОБЪЕМ ДИСЦИПЛИНЫ**

Общая трудоемкость дисциплины «Системное администрирование» составляет 5 зачетных единиц.

Распределение трудоемкости дисциплины по видам занятий

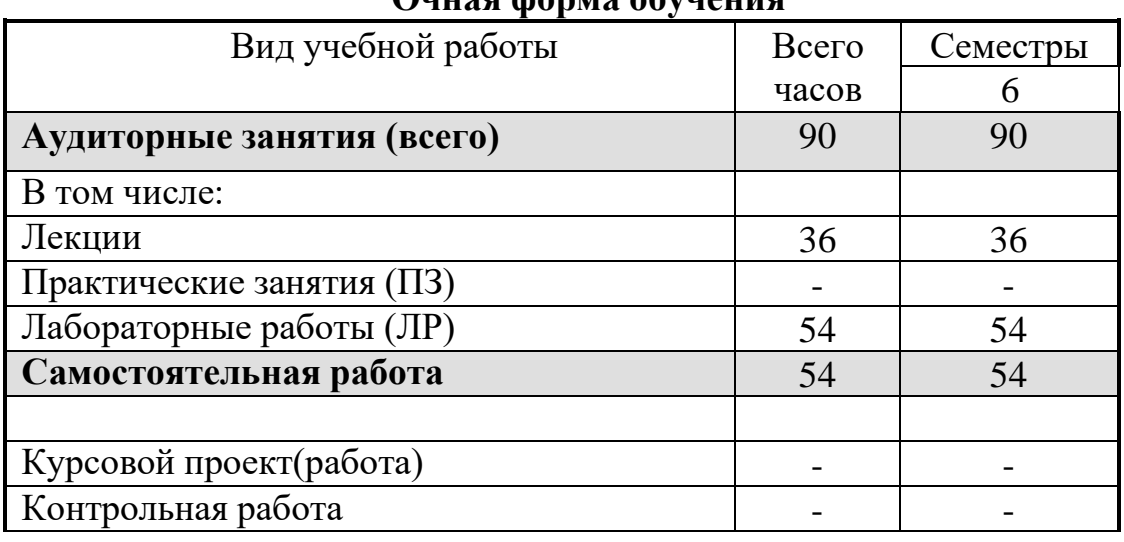

# **Очная форма обучения**

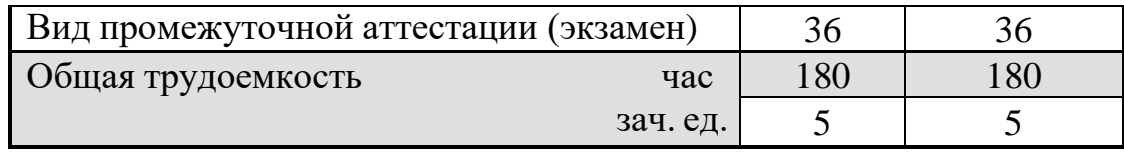

# 5. СОДЕРЖАНИЕ ДИСЦИПЛИНЫ

#### $5.1$ Содержание разделов дисциплины И распределение трудоемкости по видам занятий

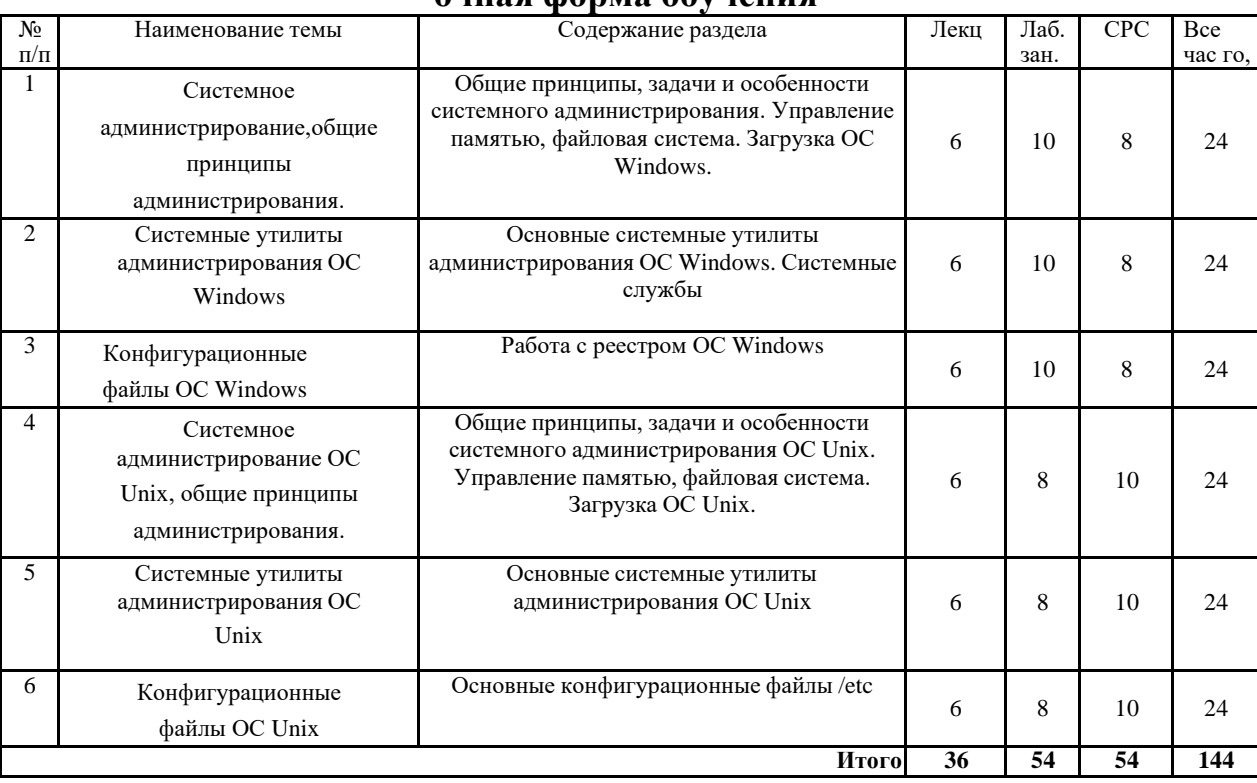

#### ouusa donna obvueuug

### 5.2 Перечень лабораторных работ

Лабораторная работа №1. Администрирование пользователей ОС  $\mathbf{1}$ Windows.

 $2<sup>1</sup>$ Лабораторная работа №2. Работа с системными службами ОС Windows.

 $\overline{3}$ . Лабораторная работа №3. Работа с реестром ОС Windows.

 $\overline{4}$ . Лабораторная работа №4. Администрирование пользователей ОС Unix.

Лабораторная работа №5. Администрирование ОС UBUNTU  $5<sub>1</sub>$ SERVER 10.04 LTS.

6. Лабораторная работа  $N_26$ . Работа  $\mathbf{c}$ основными конфигурационными файлами ОС Unix.

# 6. ПРИМЕРНАЯ ТЕМАТИКА КУРСОВЫХ ПРОЕКТОВ (РАБОТ) И КОНТРОЛЬНЫХ РАБОТ

Учебным планом по дисциплине «Системное администрирование» не предусмотрено выполнение курсовых проектов (работ) и контрольной работы (контрольных работ) в 6 семестре.

# **7. ОЦЕНОЧНЫЕ МАТЕРИАЛЫ ДЛЯ ПРОВЕДЕНИЯ ПРОМЕЖУТОЧНОЙ АТТЕСТАЦИИ ОБУЧАЮЩИХСЯ ПО ДИСЦИПЛИНЕ**

# **7.1. Описание показателей и критериев оценивания компетенций на различных этапах их формирования, описание шкал оценивания 7.1.1 Этап текущего контроля**

Результаты текущего контроля знаний и межсессионной аттестации оцениваются по следующей системе:

### «аттестован»;

#### «не аттестован».

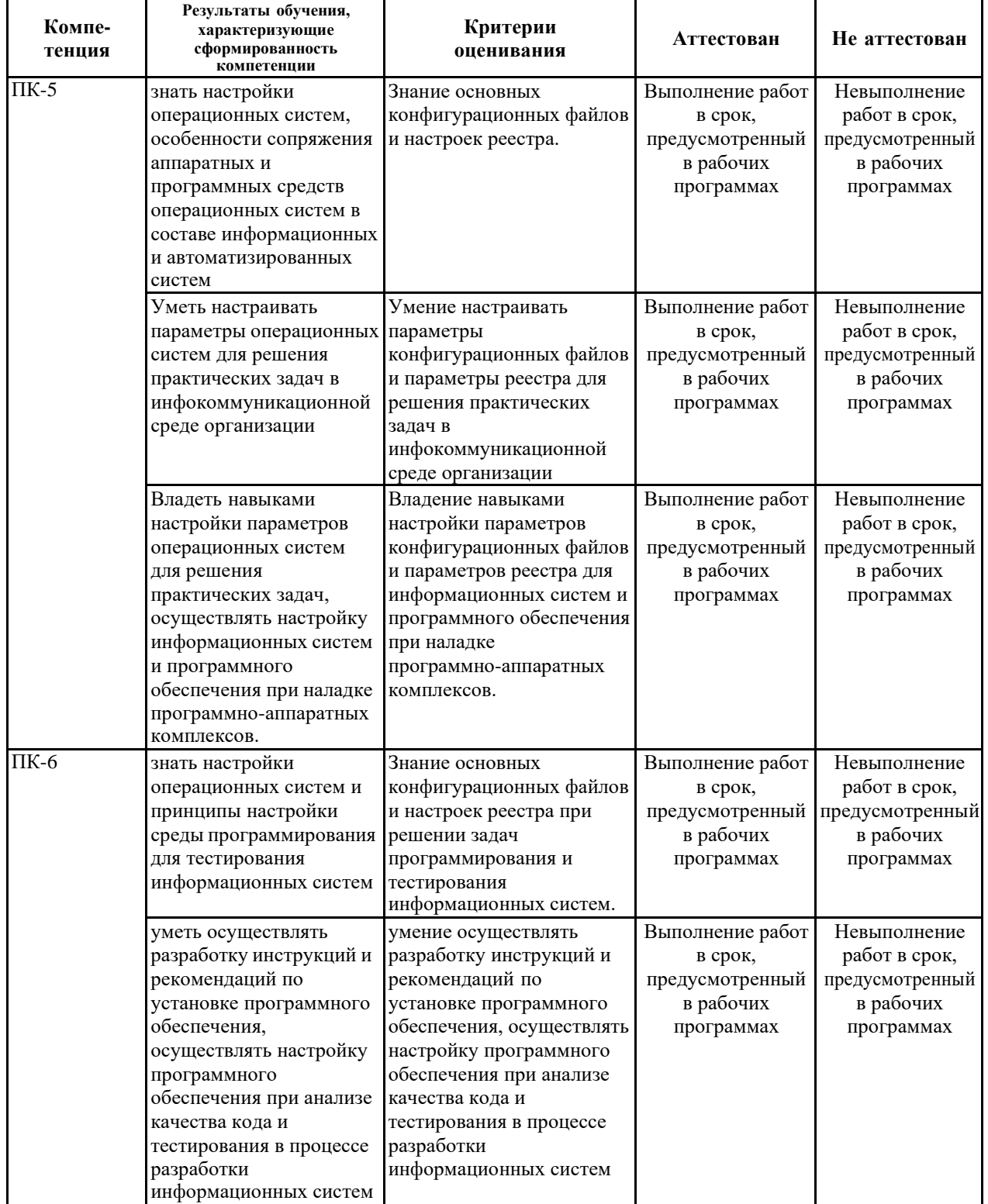

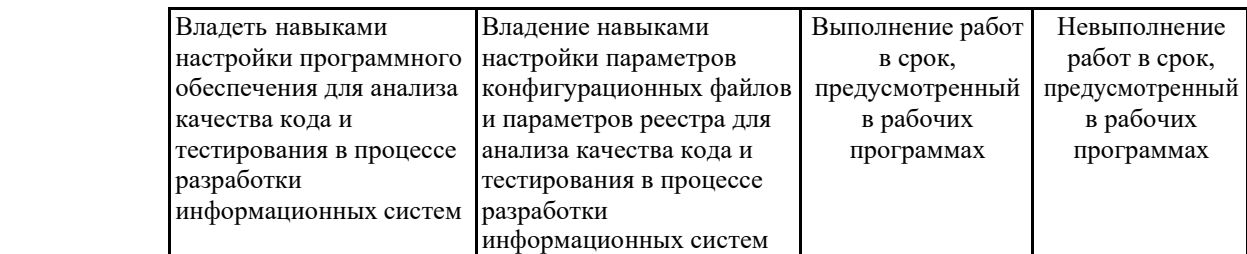

# 7.1.2 Этап промежуточного контроля знаний

Результаты промежуточного контроля знаний оцениваются в 6 семестре для очной формы обучения по системе:

«отлично»;

«хорошо»;

«удовлетворительно»;

### «неудовлетворительно».

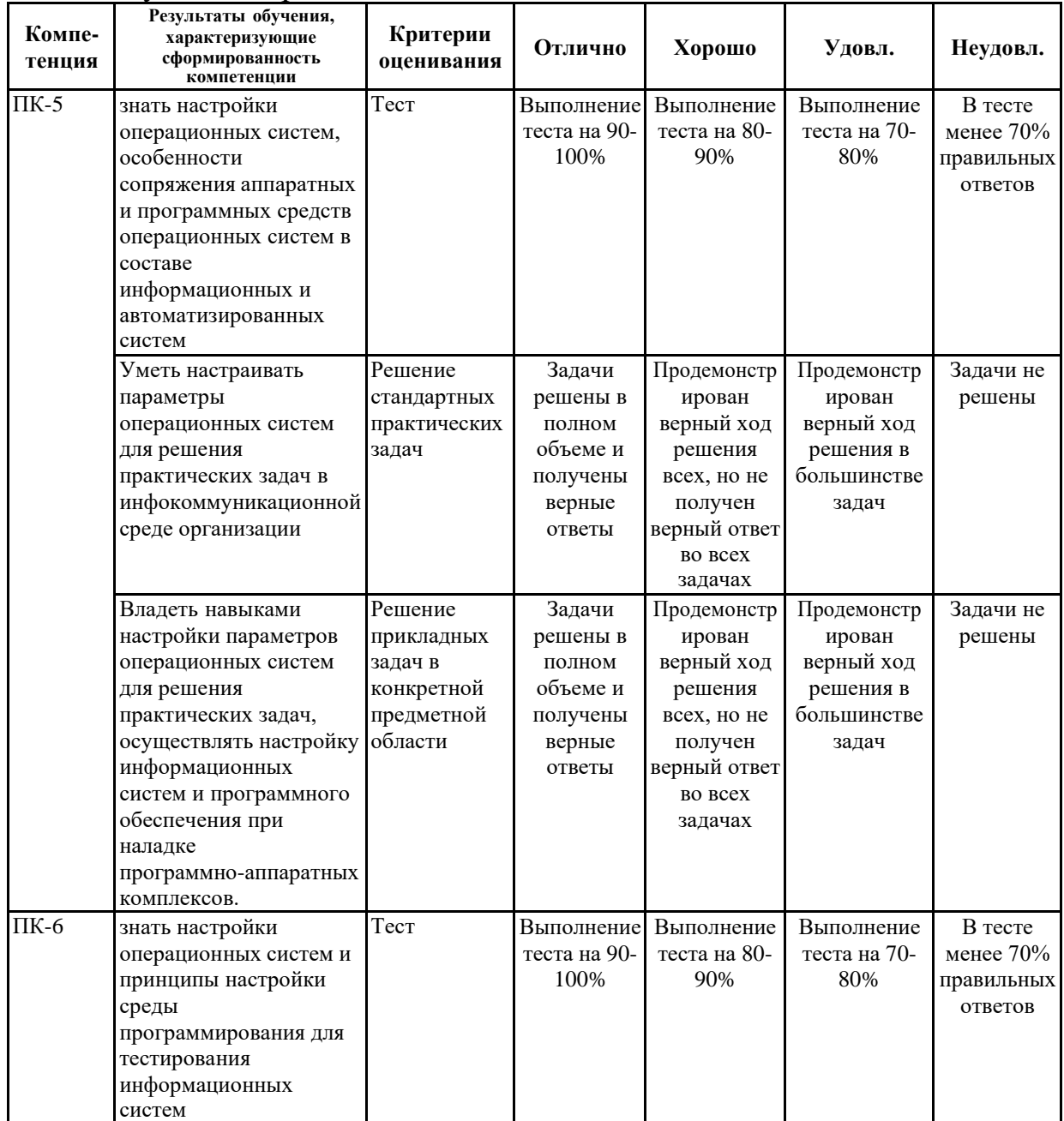

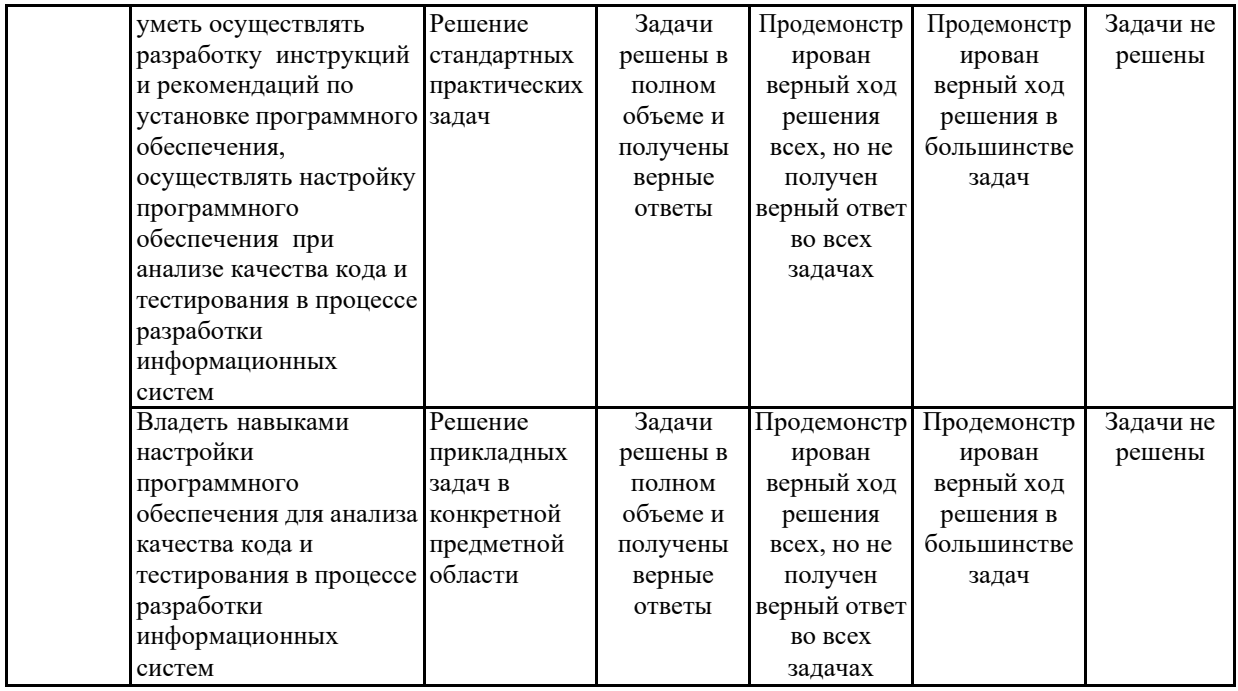

 $7.2$ Примерный перечень оценочных средств **(ТИПОВЫЕ** контрольные задания или иные материалы, необходимые для оценки знаний, умений, навыков и (или) опыта деятельности)

7.2.1 Примерный перечень заданий для подготовки к тестированию

- Какая программа-оболочка используется в Linux по умолчанию? 1.
	- hash  $\equiv$
	- dash
	- $sh$  $\equiv$
	- power shell  $\overline{\phantom{0}}$
	- $csh$

2. Какие из перечисленных опций поддерживаются утилитой rm?

- $-r$
- $-V$
- $-f$
- $-q$
- $-c$

3. Какую программу ядро запускает первой при загрузке системы?

- $-$  init
- $-$  upstart
- $-$  loader
- $-$  lilo
- systemy

4. Какая из следующих команд позволит выполнить поиск текста в файле без предварительного открытия файла другой командой?

- $-$  egrep
- $-$  pwd
- $-$  more
- Ни одна из указанных

5. Какой протокол используется для связи без установления соединения?

- − **UDP**
- − FTP
- − TCP
- − ARP
- − RARP

6. Какой набор опций следует использовать с ls командой для того, чтобы увидеть подробный список файлов, включая скрытые файлы?

- − **ls –al**
- $-$  ls  $-$ lh  $\lg -1$
- 7. Как очистить заблокированный файл?
	- − **cat /dev/null > file**
	- − Открыть файл любым редактором и удалить все
	- − rm –rf file
	- − echo '' >> file

8. Какая из следующих команд может быть использована для отображения большого списка файлов, с удобочитаемым размером файла (к примеру 6.8 мб вместо 6819467)?

- − **ls –lh**
- $-$  ls +ah
- $-1s$
- $-$  ls -l

9. Какая команда используется для отображения информации о модуле ядра?

- − **modinfo**
- − modprobe
- − showmod
- − lsmod

10. Какие из перечисленных способов позволяют посмотреть смонтированные файловые системы?

- − **cat /etc/mtab**
- − mountp
- − cat /etc/fstab
- − cat /proc/mountsfs

# **7.2.2 Примерный перечень заданий для решения стандартных задач**

1. Какая команда изменяет права доступа к файлам и директориям?

- − **chmod**
- − Chpermission
- − Usermod
- − Changemod
- 2. Содержимое файла /etc/crontab означает следующее:
	- − **а - день недели; b - месяц; c - день месяца; d - час; e - минута**
	- − а месяц; b день недели;c день месяца; d час; e минута
	- − а секунда; b минута; c час; d день месяца; e неделя месяца
	- − а минута; b час; c день месяца; d неделя; e день недели
	- − e секунда; d минута; c час; b день месяца; а неделя месяца
- 3. Какой процесс в Linux не имеет родительского процесса?
	- − **init**
	- − Bash
	- − /etc/init
	- − Xorg
	- − hald
- 4. Как можно узнать релиз ядра Linux?
	- − **uname -r**
	- − uname –kernel
	- − kernel –uname
	- − uname -f
- 5. Какой результат выдаст выполнение последней команды?

[urlik@urlik soft]\$ pwd /home/urlik/soft

[urlik@urlik soft]\$ cd ../../..

[urlik@urlik /]\$ pwd

- − Во время выполнения команды cd ../../.. произойдет ошибка
- − /home
- − /home/urlik/soft
- − /home/urlik

6. Выберите все правильные утверждения. Чем отличается kill -KILL PID [kill -9 PID] от kill -TERM PID [или kill -15 PID] ?

- − **kill -TERM PID - посылает сигнал о пользовательском завершении программы.**
- − **kill -KILL PID невозможно заблокировать, процесс уничтожается на уровне ядра.**
- − Ключи команды идентичны, у них нет отличий.
- − kill -KILL PID посылает сигнал о пользовательском завершении программы.
- − kill -TERM PID невозможно заблокировать, процесс уничтожается на уровне ядра.
- 7. Какая команда отобразит размер каталога /usr/lib?
	- − **user@localhost:~/ \$ du -s /usr/lib**
	- − user@localhost:~/ \$ ls -RAl /usr/lib
	- − user@localhost:~/ \$ df -h /usr/lib

<sup>−</sup> **/**

8. Какая из следующих команд позволит выполнить поиск текста в файле без предварительного открытия файла другой командой?

- $-$  grep
- $-$  pwd
- $-$  more
- Ни одна из указанных

9. Какая команда используется для отображения информации о модуле ядра?

- modinfo
- modprobe
- $-$  showmod
- $-$  1smod

10. Какая команда будет корректной для создания права доступа 755 к директории /etc/test?

- $-$  chmod 755 /etc/test
- changemod 755 /etc/test
- modchange 755 /etc/test
- Ни одна из указанных

# 7.2.3 Примерный перечень заданий для решения прикладных задач

Если значение umask равно 0022, каким будет значение прав доступа к 1. новым файлам?

- $-644$
- $-666$
- $-655$
- $-777$

Какой набор опций следует использовать с 1s командой для того, чтобы 2. увидеть подробный список файлов, включая скрытые файлы?

- $-$  ls  $-al$
- $-$  ls  $-\text{lh}$
- $-$  1s -1

 $3.$ Текущая директория пользователя /root/Desktop/abc. Если он выполнит \$ cd ../../../ какой будет текущая директория?

- $-$  /
- $-$  /root/
- /root/Desktop/abc
- /root/Desktop
- 4. Что будет выведено на терминал после выполнения следующих операций: 1. echo "test" > somefile
- 2. cat somefile | grep -i TEST
- − **test**
- − Сообщение об ошибке
- − TEST
- − На терминал ничего не выведется
- 5. Какой результат выполнения следующей программы?
- 1 echo -n " $1$ " > a
- 2 ln a b
- 3 echo -n "2" >> b
- 4 rm -rf a
- 5 echo -n " $3$ " >> b
- 6 cat b
	- − **123**
	- − Возникнет ошибка
	- − 3
	- − 23

6. Как можно просмотреть состояние использования оперативной и виртуальной памяти?

- − **cat /proc/meminfo**
- − **free**
- − memory
- − show memory
- − ram
- − mem
- − usage
- − memusage
- − df

7. Вы находитесь в процессе пересборки ядра. Какая команда устанавливает модули?

## − **make modules\_install**

- − Такой команды не существует
- − make modules
- − install modules
- − make modulesinstall

# 8. Как очистить заблокированный файл?

- − **cat /dev/null > file**
- − Открыть файл любым редактором и удалить все
- − rm –rf file
- − echo '' >> file

Какая из следующих команд может быть использована для отображения 9. большого списка файлов, с удобочитаемым размером файла (к примеру 6.8 мб вместо 6819467)?

- $-$  ls  $-\mathbf{h}$
- $-$  ls +ah
- $-1s$
- $-$  1s -1

 $10.$ Вы находитесь в директории с исходниками ядра Linux. В каком файле хранится конфигурация для компиляции (подразумевается, что файл существует от предыдущей компиляции или он был создан одной из конфигурационных утилит)

- $-$  .config
- $-$  Conf
- kernel.conf
- $-$  linux.conf
- system.conf
- $-$  linuxconf
- $-$  kernel
- $-$  conf.conf

7.2.4 Примерный перечень вопросов для подготовки к зачету Не предусмотрено учебным планом

## 7.2.5 Примерный перечень вопросов для подготовки к экзамену

- 1. Цель и задачи администрирования ОС.
- 2. Принципы безопасности ОС.
- 3. Утилиты администрирования ОС.
- 4. SystemInfo
- 5. ipConfig
- 6. NetStat
- 7. BootSect
- 8. BCDEdit
- 9. Создание новых записей конфигурации загрузки
- 10. Net.exe
- 11. MountVol, MkLink, SubSt
- 12. TaskList, TaskKill
- 13. Управление реестром
- 14. Использование точек восстановления
- 15. Некоторые полезные настройки реестра
- 16. Системные службы Windows
- 17. Администрирование ОС Linux
- 18. Учетные записи и права доступа ОС Linux
- 19. Работа с процессами ОС Linux
- 20. Команды для администрирования пользователей ОС Linux

21. Команды для администрирования процессов ОС Linux

22. Команды для администрирования сети ОС Linux

23. Команды для администрирования файловой системы ОС Linux

24. Конфигурационные файлы /etc

### **7.2.6. Методика выставления оценки при проведении промежуточной аттестации**

Экзамен проводится по билетам, каждый из которых содержит 2 вопроса.

1. Оценка «Неудовлетворительно» ставится в случае, если студент отвечает менее 50% необходимой информации.

2. Оценка «Удовлетворительно» ставится в случае, если студент отвечает более 50%, но менее 70% необходимой информации.

3. Оценка «Хорошо» ставится в случае, если студент отвечает более 70%, но менее 90% необходимой информации.

4. Оценка «Отлично» ставится, если студент отвечает более 90% необходимой информации.

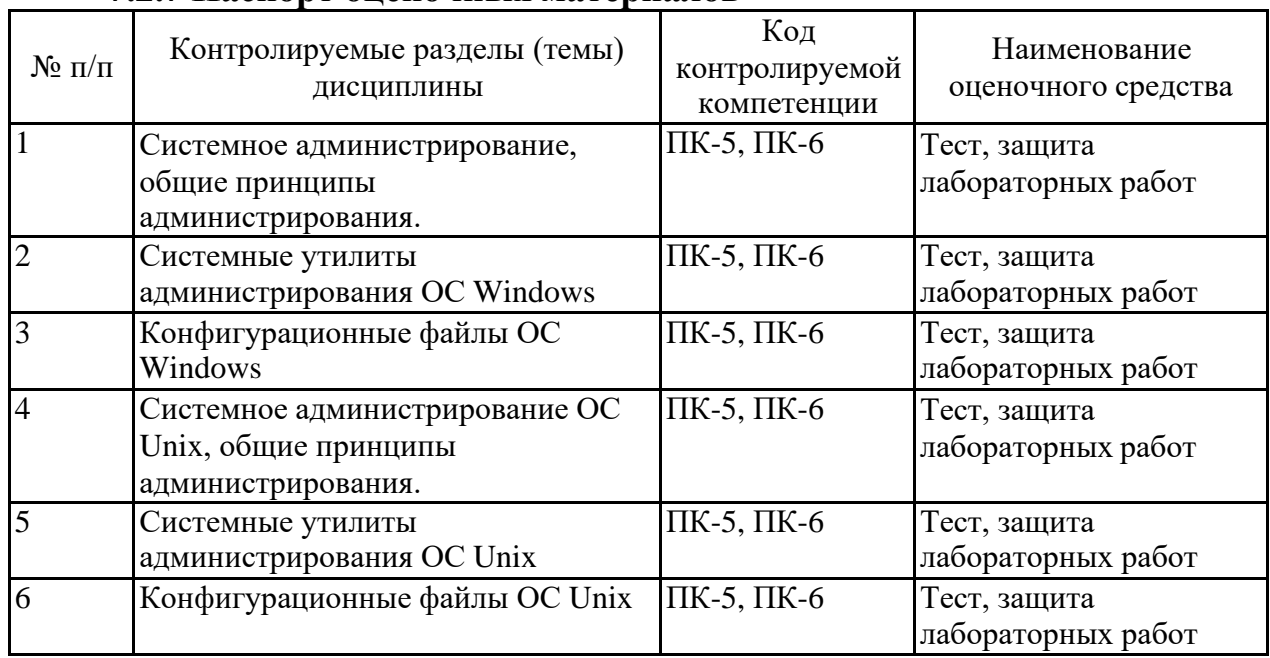

### **7.2.7 Паспорт оценочных материалов**

### **7.3. Методические материалы, определяющие процедуры оценивания знаний, умений, навыков и (или) опыта деятельности**

Тестирование осуществляется, либо при помощи компьютерной системы тестирования, либо с использованием выданных тест-заданий на бумажном носителе. Время тестирования 30 мин. Затем осуществляется проверка теста экзаменатором и выставляется оценка согласно методике выставления оценки при проведении промежуточной аттестации.

Решение стандартных задач осуществляется, либо при помощи компьютерной системы тестирования, либо с использованием выданных задач на бумажном носителе. Время решения задач 30 мин. Затем осуществляется

проверка решения задач экзаменатором и выставляется оценка, согласно методики выставления оценки при проведении промежуточной аттестации.

Решение прикладных задач осуществляется, либо при помощи компьютерной системы тестирования, либо с использованием выданных задач на бумажном носителе. Время решения задач 30 мин. Затем осуществляется проверка решения задач экзаменатором и выставляется оценка, согласно методике выставления оценки при проведении промежуточной аттестации.

# **8 УЧЕБНО МЕТОДИЧЕСКОЕ И ИНФОРМАЦИОННОЕ ОБЕСПЕЧЕНИЕ ДИСЦИПЛИНЫ**

# **8.1 Перечень учебной литературы, необходимой для освоения дисциплины**

1. Королев, Евгений Николаевич. Администрирование операционных систем [Текст]: учебное пособие / ФГБОУ ВО "Воронеж. гос. техн. ун-т". - Воронеж : Воронежский государственный технический университет, 2017 (Воронеж : Участок оперативной полиграфии изд-ва ВГТУ, 2017). - 85 с. - Библиогр.: с. 84 (6 назв.).

2. Жердев, А. А. Администрирование информационных систем [Электронный ресурс] : Практикум / А. А. Жердев. - Администрирование информационных систем ; 2021-03-01. - Москва : Издательский Дом МИСиС, 2017. - 110 с. - Гарантированный срок размещения в ЭБС до 01.03.2021 (автопролонгация). - ISBN 978-5-906846-77-8.

URL:<http://www.iprbookshop.ru/78546.html>

3. Гончарук, С. В. Администрирование ОС Linux / С.В. Гончарук. - 2-е изд., испр. - Москва : Национальный Открытый Университет «ИНТУИТ», 2016. - 165 с.URL:<http://biblioclub.ru/index.php?page=book&id=429014>

4. Басыня, Е. А. Системное администрирование и информационная безопасность : учебное пособие / Е. А. Басыня. — Новосибирск : Новосибирский государственный технический университет, 2018. — 79 c. — ISBN 978-5-7782- 3484-0. — Текст : электронный // Электронно-библиотечная система IPR BOOKS : [сайт]. — URL:<https://www.iprbookshop.ru/91423.html>. — Режим доступа: для авторизир. пользователей

**8.2 Перечень информационных технологий, используемых при осуществлении образовательного процесса по дисциплине, включая перечень лицензионного программного обеспечения, ресурсов информационно-телекоммуникационной сети «Интернет», современных профессиональных баз данных и информационных справочных систем:**

Перечень ПО, включая перечень лицензионного программного обеспечения:

Microsoft Office 64-bit; ОС Windows 7 Pro; Mozilla Firefox 81.0 (x64 ru);

Google Chrome; Microsoft .NET Framework; PowerShell Ресурсы информационно-телекоммуникационной сети «Интернет»: [http://window.edu.ru](http://window.edu.ru/) <http://www.edu.ru/> Образовательный портал ВГТУ Современные профессиональные базы данных и информационные справочные системы: <http://www.quizful.net/test>

[http://citforum.ru/operating\\_systems/sos/contents.shtml](http://citforum.ru/operating_systems/sos/contents.shtml)

# **9 МАТЕРИАЛЬНО-ТЕХНИЧЕСКАЯ БАЗА, НЕОБХОДИМАЯ ДЛЯ ОСУЩЕСТВЛЕНИЯ ОБРАЗОВАТЕЛЬНОГО ПРОЦЕССА**

Для проведения обучения по дисциплине используется компьютерный класс. Компьютерный класс оснащен:

− персональные компьютеры с установленным ПО, подключенные к сети Интернет (12 шт.);

- − принтер;
- − доска магнитно-маркерная поворотная.

Помещение для самостоятельной работы. Читальный зал с возможностью подключения к сети "Интернет" и обеспечением доступа в электронную информационно-образовательную среду.

# **10. МЕТОДИЧЕСКИЕ УКАЗАНИЯ ДЛЯ ОБУЧАЮЩИХСЯ ПО ОСВОЕНИЮ ДИСЦИПЛИНЫ**

По дисциплине «Системное администрирование» читаются лекции, проводятся лабораторные работы.

Основой изучения дисциплины являются лекции, на которых излагаются наиболее существенные и трудные вопросы, а также вопросы, не нашедшие отражения в учебной литературе.

Лабораторные работы выполняются на ПК в соответствии с методиками, приведенными в указаниях к выполнению работ.

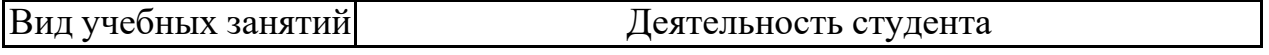

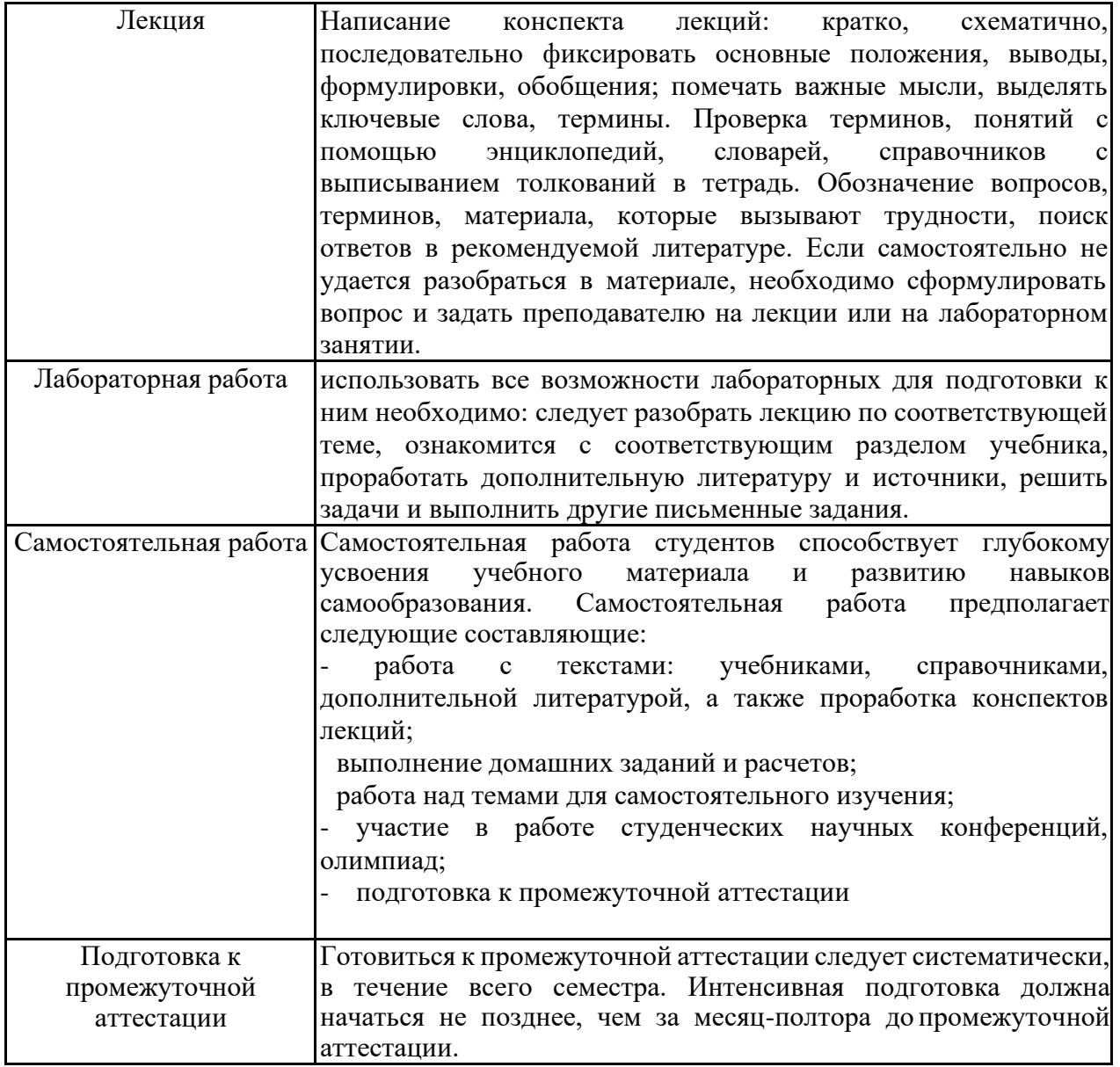

# **ЛИСТ РЕГИСТРАЦИИ ИЗМЕНЕНИЙ**

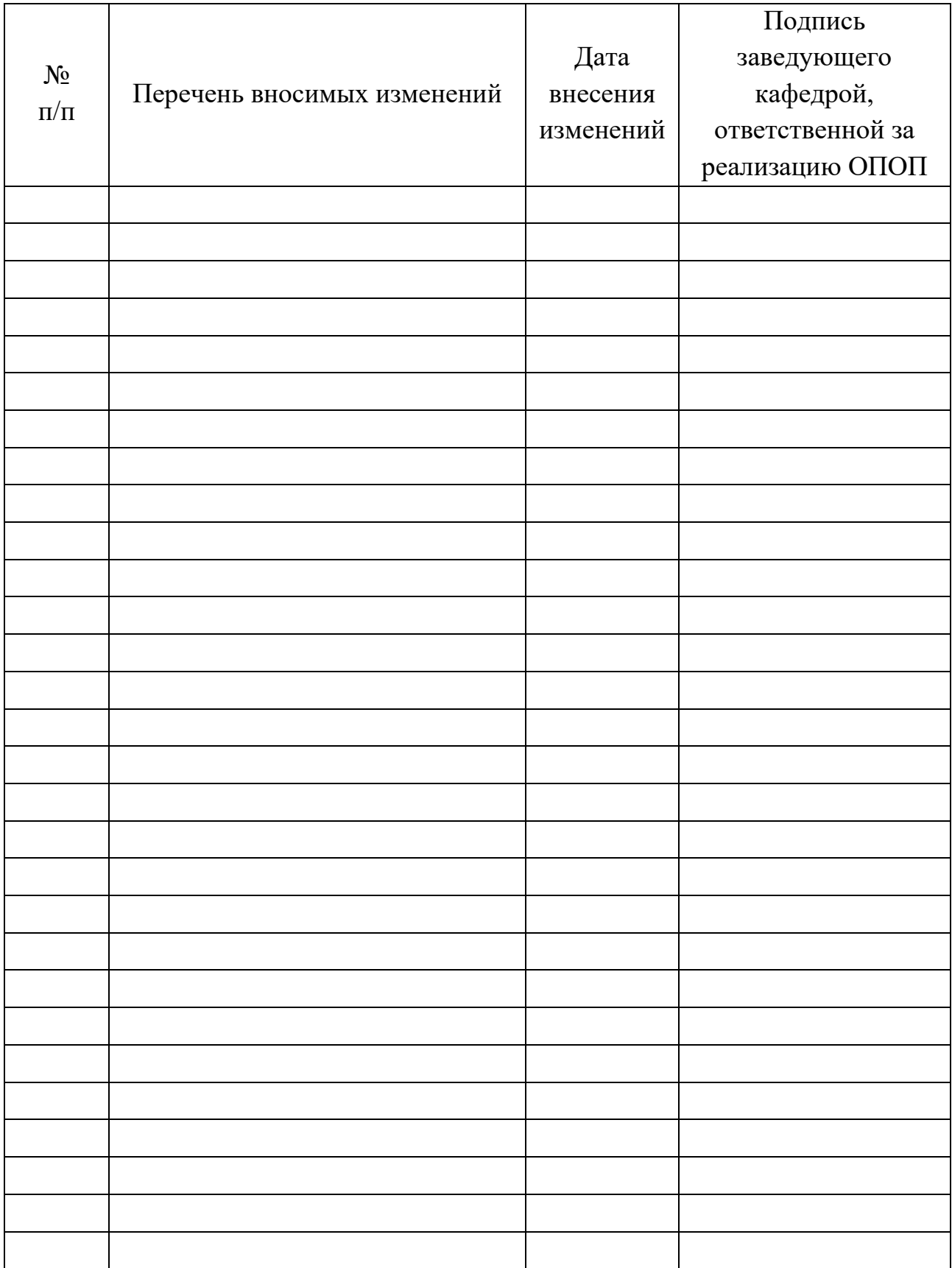